# 青海省 2024 年普通高校招生考试报名系统 考生操作手册

#### 第一章 报名系统概述

#### 1.1 概述

本系统为青海省普通高校招生考试报名系统,为了提升系统 的安全性,考生需要登录后才可以使用本系统。

#### 1.2 适用范围

本手册适用于参加普通高考报名考生。

## 1.3 主要流程

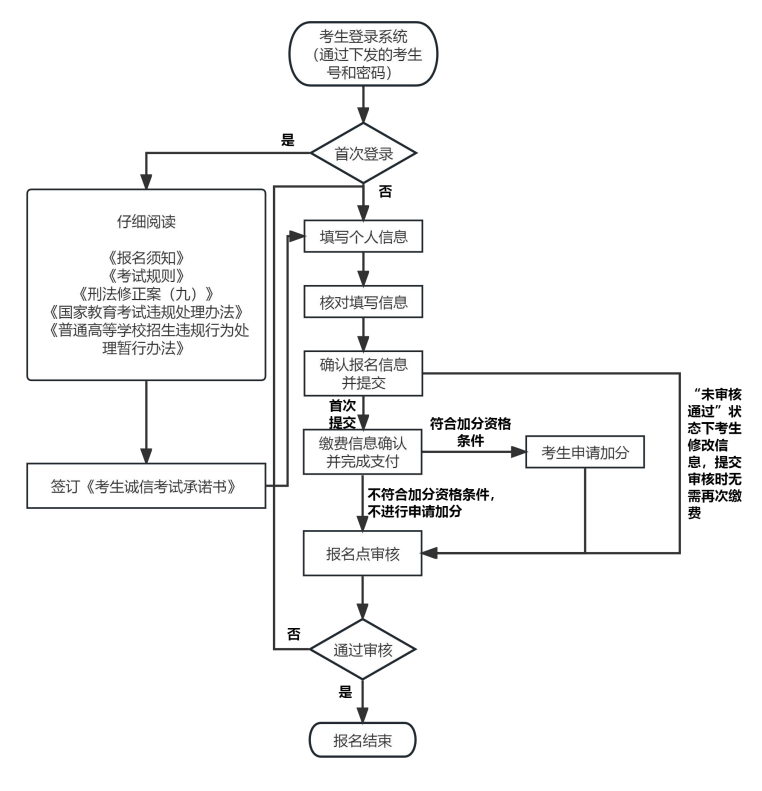

图 1.1 业务流程图

## 第二章 系统操作说明

#### 2.1 功能概述

考生登录系统,查看报名相关文件并确认签订考生诚信考试 承诺书,填写相应的信息后提交审核。

#### 2.2 操作说明

1.在浏览器中输入青海省教育考试网址(www.qhjyks.com), 进入青海省教育考试网首页。

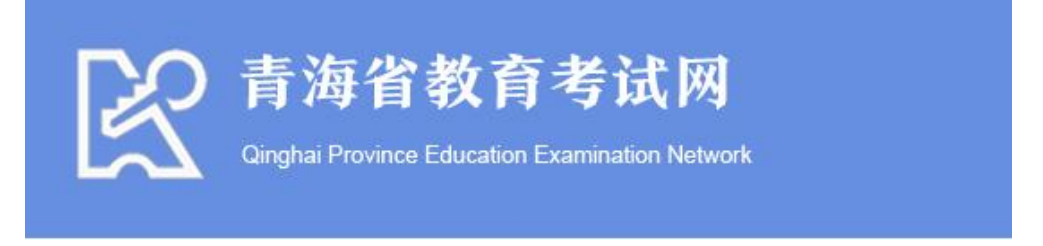

图 2.1 青海省教育考试网

2.找到数字招考服务大厅,找到"2024 高考报名"功能, 点击该功能进入报名系统。(下图 2.2 中红框所标注的地方)

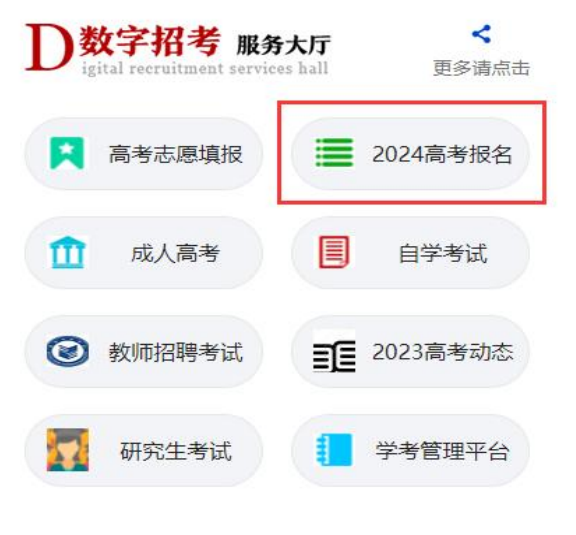

图 2.2 服务大厅截图

3.报名系统登录首页如下图所示:

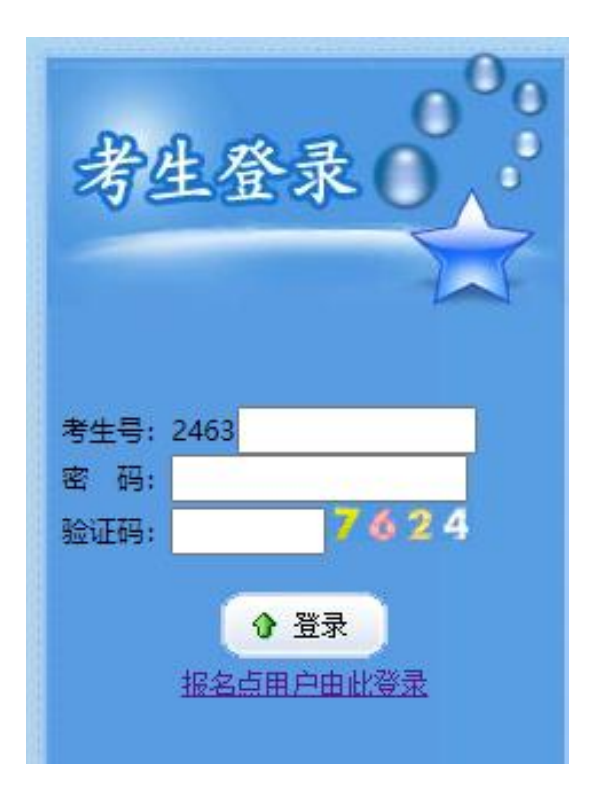

图 2.3 考生登录页

4.输入学校下发给本人的考生号和密码后,登录系统。查看 报名相关文件并确认签订考生诚信考试承诺书。

|海省2024 通高校招生考试网上报名 青海省普通高考考生诚信考试承诺书 我自愿报名参加2024年普通高校招生全国统一考试,我承诺: 3.在考试期间绝不扰乱考场秩序,不将手机等通讯工具或存储设备带入考场,如果违规带入,无论使用 与否,愿意按规定接受相关处理; 4.维护正常考试招生秩序,绝不以讹传讹,涉及个人利益的事情通过正常渠道逐级反映和解决,不在互 联网等媒体恶意炒作。 下一页

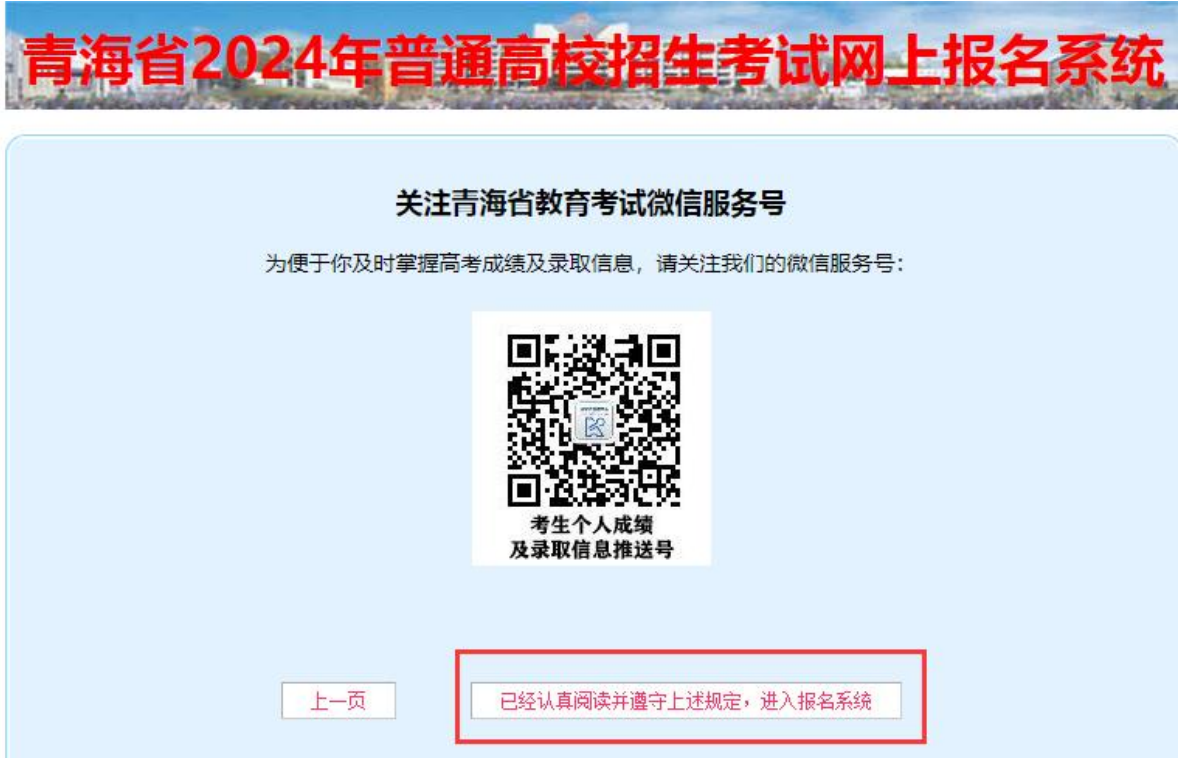

图 2.4 考生诚信考试承诺书页面

5.同意承诺书以后,进入报名系统填报说明页面,请考生仔 细阅读。

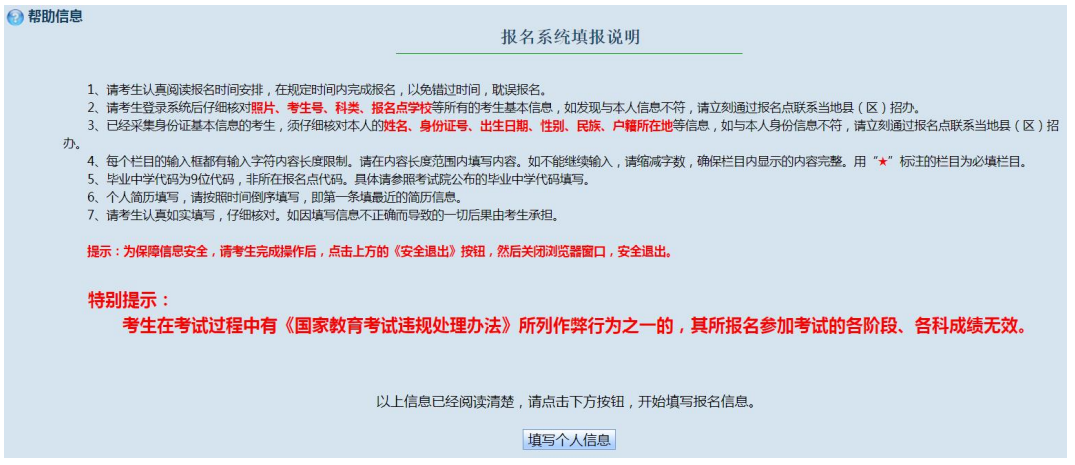

图 2.5 填报说明页面

6.报名系统填报说明阅读清楚后,进入考生报名界面。

| 考生号            | 24 <sup>i</sup>               |              |              |                                                            |                   |                      |                         |                                    |
|----------------|-------------------------------|--------------|--------------|------------------------------------------------------------|-------------------|----------------------|-------------------------|------------------------------------|
| 报名地区           | (630001)                      |              |              |                                                            | 报名点               |                      | 测试一                     |                                    |
| 习基本信息          |                               |              |              |                                                            |                   |                      |                         |                                    |
|                |                               |              |              | 此栏信息采集于个人二代身份证,请认真核对,若与个人信息不符,请与所在县区招考办联系修改,以免影响普通高考考试及录取。 |                   |                      |                         |                                    |
| 姓 名            | 张三                            |              |              |                                                            | 性 别               |                      | 女                       |                                    |
| 出生年月           |                               | 2005年04月14日  |              |                                                            | 民                 | 族                    | 汉族                      |                                    |
| 身份证号           | $\mathbb{C}$ and $\mathbb{C}$ |              |              |                                                            | 户籍地区              |                      | 青海省西宁市城东区               |                                    |
| 户籍地址           | 户籍地址                          |              |              |                                                            |                   |                      |                         |                                    |
| 习其他信息          |                               |              |              |                                                            |                   |                      |                         |                                    |
| ★所属班级          |                               |              | v            |                                                            | ★政治面貌             |                      |                         | $\check{~}$                        |
| ★户口类别          |                               |              | $\check{~}$  |                                                            | ★往应届              |                      |                         | $\check{~}$                        |
| 婚姻状况           |                               |              | ×            |                                                            | ★籍 贯              |                      |                         | $\check{~}$                        |
| ★毕业类别          |                               |              | $\checkmark$ |                                                            |                   |                      |                         |                                    |
| ★毕业学校          |                               |              | v            | $\check{~}$                                                |                   |                      | 请选择毕业中学<br>$\checkmark$ |                                    |
| ★毕业中学名称        |                               | $\ddot{ }$   |              | $\checkmark$                                               |                   | v                    |                         |                                    |
|                |                               |              |              | 请选择毕业中学所属地区和输入毕业中学名称。                                      |                   |                      |                         |                                    |
| ★邮寄地址          |                               |              |              |                                                            |                   |                      | 录取通知书邮寄地址               |                                    |
| ★收件人           |                               |              |              |                                                            | ★邮政编码             |                      |                         |                                    |
| ★当前居住地         |                               | $\mathbf{v}$ |              | $\mathbf{v}$                                               |                   | $\check{~}$          | 填写当前居住地所在的街道乡或小区等信息     |                                    |
|                |                               | $\checkmark$ |              | $\mathbf{\check{}}$                                        |                   | $\check{~}$          |                         |                                    |
| ★考前实际居住地       |                               |              |              |                                                            |                   |                      | 填写考前实际居住地所在的街道乡或小区等信息   |                                    |
|                | 13811111111                   |              |              | 设置本人手机号码                                                   |                   |                      | 用于录取期间联系本人和家长的手机号码      |                                    |
| ★本人手机号码        |                               |              |              |                                                            | 手机号码为11位数字        |                      |                         |                                    |
| ★家长手机号码        | 138222222222                  |              |              | 设置家长手机号码                                                   |                   |                      |                         | 本人和家长的手机号码,不能直接设置,请点击右边的设置按钮来进行设置。 |
| 残疾证号           |                               |              |              | 残瞳人员必须输入20位的残疾证号                                           |                   |                      |                         |                                    |
| 奖励或处分          |                               |              |              |                                                            | 何时何地受过何种奖励或处分     |                      |                         |                                    |
| 2 个人简历         |                               |              |              |                                                            |                   |                      |                         |                                    |
|                |                               | 起止时间         | ▼年           | ▼月至                                                        | ▼年<br>▼月          |                      |                         |                                    |
|                | 小学                            | 在何地何单位       | 所属县区:        | $\checkmark$                                               |                   | $\checkmark$         |                         | $\checkmark$                       |
|                |                               | 学习或工作        | 单位名称:        |                                                            |                   |                      |                         |                                    |
|                |                               |              |              |                                                            |                   |                      |                         |                                    |
|                |                               | 证明人          | 证明人姓名:       |                                                            | 证明人职位:            |                      | 证明人单位:                  |                                    |
|                |                               | 起止时间         | $\vee$ 年     | ▼月至                                                        | $\vee$ $\#$<br>▼月 |                      |                         |                                    |
|                | 初中                            | 在何地何单位       | 所属县区:        | $\check{~}$                                                |                   | $\check{~}$          |                         | $\check{~}$                        |
| ★个人简历:         |                               | 学习或工作        | 单位名称:        |                                                            |                   |                      |                         |                                    |
|                |                               | 证明人          | 证明人姓名:       |                                                            | 证明人职位:            |                      | 证明人单位:                  |                                    |
|                |                               | 起止时间         | $\vee$       | ▼月至                                                        | ▼年<br>▼月          |                      |                         |                                    |
|                | 高中                            | 在何地何单位       | 所属县区:        | $\check{~}$                                                |                   | $\ddot{\phantom{1}}$ |                         | $\check{~}$                        |
|                |                               | 学习或工作        | 单位名称:        |                                                            |                   |                      |                         |                                    |
|                |                               | 证明人          | 证明人姓名:       |                                                            | 证明人职位:            |                      | 证明人单位:                  |                                    |
| → 直系亲属信息       |                               |              |              |                                                            |                   |                      |                         |                                    |
|                | 关系                            |              | 姓<br>名       | 民<br>族                                                     |                   |                      | 工作单位及职务                 |                                    |
|                | 父亲                            |              |              | $\check{}$                                                 |                   |                      |                         |                                    |
| ★父母亲或          | 母亲                            |              |              | $\check{~}$                                                |                   |                      |                         |                                    |
| 监护人信息          | 监护人                           |              |              | $\mathbf{v}$                                               |                   |                      |                         | 身份证号                               |
|                |                               |              |              | 必须填写父母信息,如个别情况特殊又无父母直系亲属,填写监护人信息。                          |                   |                      |                         |                                    |
|                |                               |              |              | (父母姓名必须填写, 若死亡、离异、失联等在工作单位栏内写明。)                           |                   |                      |                         |                                    |
| 2 报考信息         |                               |              |              |                                                            |                   |                      |                         |                                    |
| ★报考科类          |                               |              |              | ▼ 请选择报考科类, 文史、理工等                                          |                   |                      |                         |                                    |
| ★兼报科类          |                               |              |              | ▼ 报考艺术、体育的考生,需选择兼报科目                                       |                   |                      |                         |                                    |
| ★考试类型<br>★应试卷种 |                               |              | $\mathbf{v}$ | $\mathbf{v}$                                               | ★外语语种             |                      |                         | $\vee$                             |

- <sup>5</sup> - <sup>图</sup> 2.6 考生报名页面

7.信息核对。

进入报名界面以后,首先核对个人照片和身份证信息是否正 确,如果不正确,请与报名点联系。如图 2.6,其中报名信息是 考生现场报名时所在的报名点、考区以及分配给本人的考生号; 基本信息是考生身份证内所读取的信息;报名信息和基本信息左 边的照片分别是考生现场报名采集的现场照片及考生身份证内 存储的身份证照片。报名信息和基本信息及照片文件都不能修 改,如果有错误,必须重新到报名点现场采集。

8.其他信息填写。

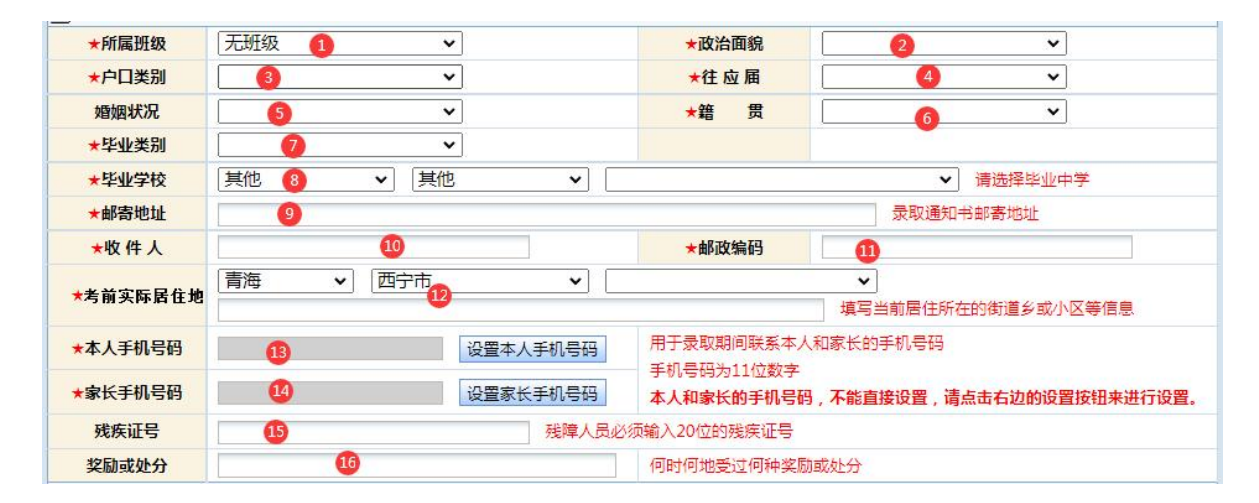

图 2.7 考生报名页面其他信息

"其他信息"栏目内容填写方式依次为:

①所属班级,在列表项目内选择自己所在的班级;

②政治面貌,在列表项目内选择本人的政治面貌;

③户口类别,选择非农业或农业户口,注意户籍制度改革后, 将"农(牧)业家庭户籍"改为"城镇居民户籍", 但其家庭成 员仍然在从事农(牧)业生产活动的,在提供了"村集体组织成 员证"、或旧户口本、或土地经营证、或其他能够足以证明其原 始身份证件的(由中学和考区招办审查原件和复印件),经考区 招办严格审查认定后,具有选报贫困专项计划资格的考生,请选 择"农业户口";

④往应届,选择是应届还是往届毕业生;

⑤婚姻状况,选择是未婚还是已婚;

⑥籍贯,选择本人籍贯,按本人户口本上的籍贯选择;

⑦毕业类别:选择自己最高学历的毕业类别;

⑧毕业学校,按市(州)、县(区)、中学代码顺序选择毕 业学校。若毕业学校代码不存在,可按下图依次选择"其他"、

"其他"、相应学校名称,并输入毕业学校的详细名称;

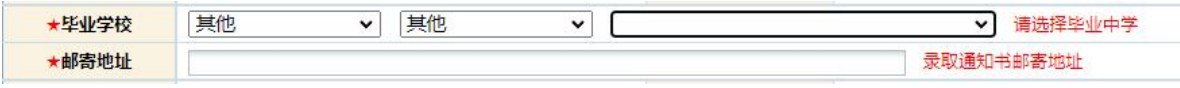

图 2.8 考生报名页面毕业学校信息

⑨通讯地址、⑩收件人、⑪邮政编码这三项是录取后,院校 给考生邮寄录取通知书的信息,请确保在高考当年 9 月 1 日(即 录取结束)前此信息准确无误。

⑫考前实际居住地,尽量填写考生临考及考试前天要居住的 地址。

⑬本人手机号码及⑭家长手机号码,务必准确填写,并且在 招生录取结束前不得更改,因更改手机号码造成招生录取联络不 畅等后果由考生本人承担。设置手机号码需要考生及时填写收到

的验证码,以验证手机号码的真实性。

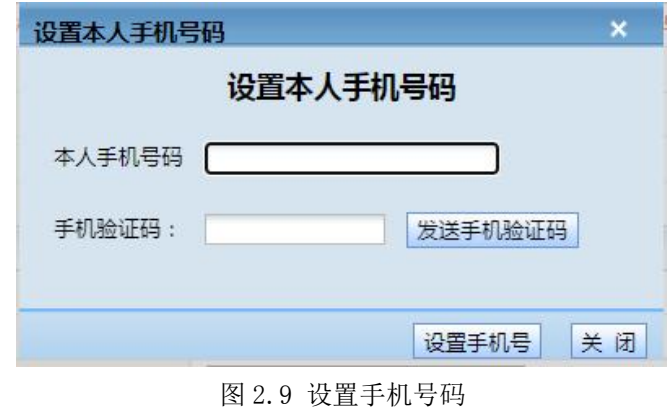

⑮残疾证号,残障人员填写。

⑯奖励或处分,在何时何地受过何种奖励或处分。

9.个人简历和直系亲属信息填写。

个人简历:按"小学"、"初中"、"高中"顺序填写;

父母亲或监护人信息:必须填写,如个别情况特殊又无父母 直系亲属,填写监护人栏。

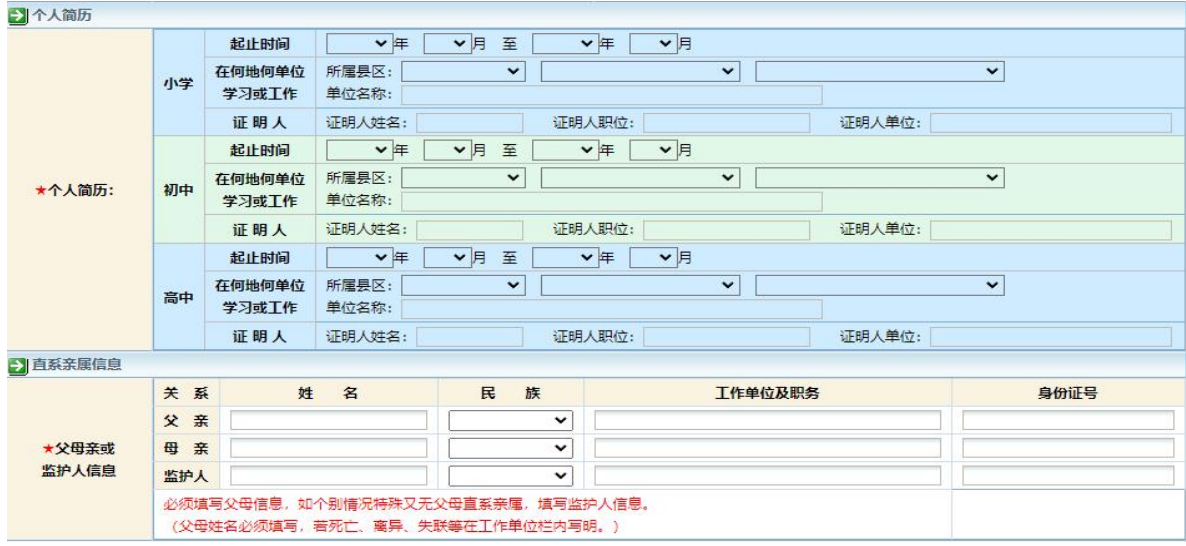

图 2.10 考生报名页面个人简历和直系亲属信息

10.报考信息填写。

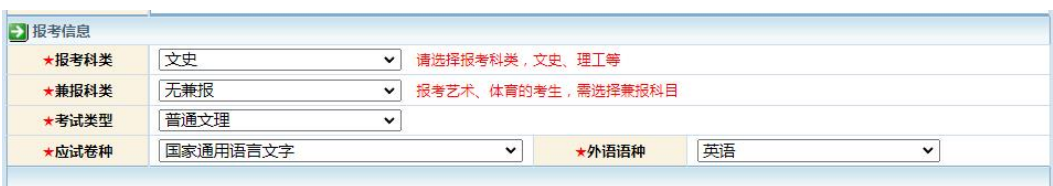

#### 图 2.11 考生报名页面报考信息

报考信息:"报考科类"分为"文史""理工""单考单招" 三类。报考艺术、体育的考生请在选择报考科类为"文史"或"理 工"的前提下,在"兼报科类"栏选择"艺术"或"体育"。

在"报考科类"的选择上,普通高中毕业生最好选择"文史" 或"理工",按这两类报考也可以参加省内高职院校的单招录取, 即使未被录取,还可参加普通高考;若选择了"单考单招"科类, 一旦没有被省内高职院校单招录取,无法参加普通高考,请考生 慎重选择。

兼报科类选择艺术的考生还须在"考试类型"栏目后选择以 下艺术类对应考试类型:

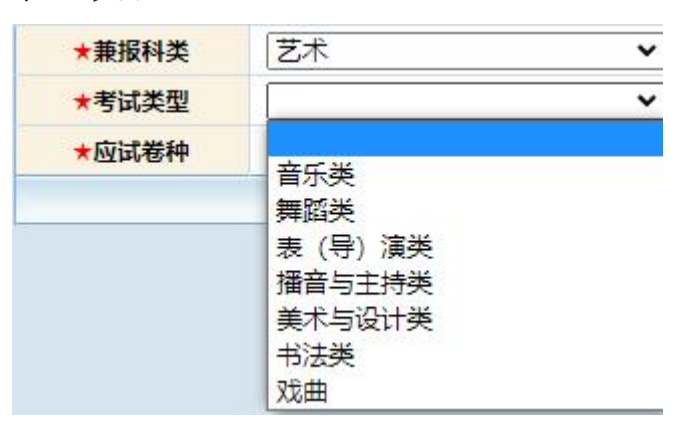

图 2.12 艺术类专业

报考科类选择单考单招的考生必须在"考试类型"选择以下 类型:

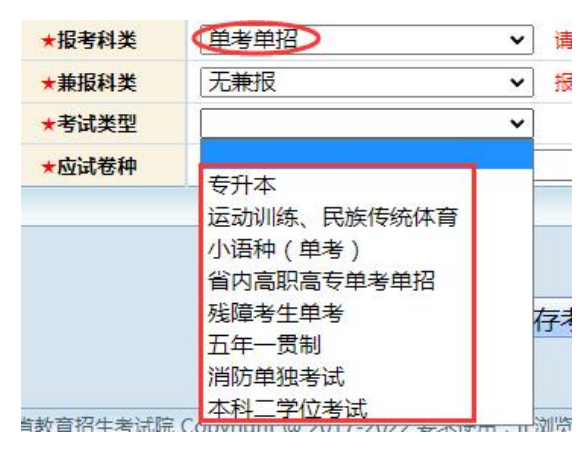

图 2.13 单考单招

11.完成填写,信息保存,进入下一步。

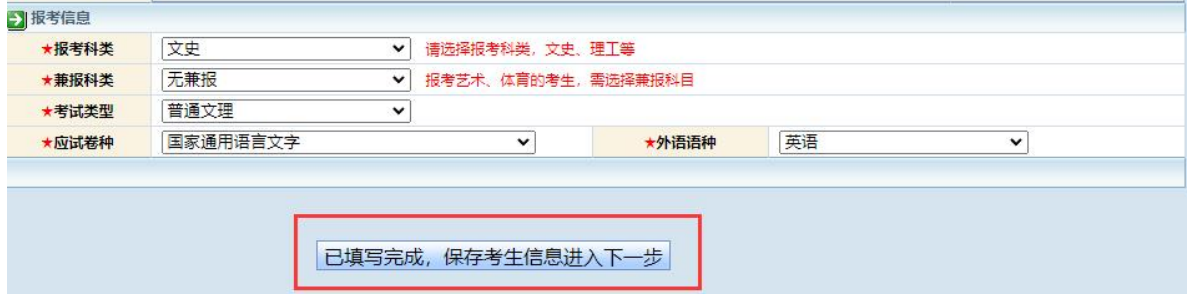

图 2.14 保存考生信息页面

考生信息填报完成后,见上图,需点击"已填写完成,保存 考生信息进入下一步"按钮,进入考生信息确认界面。

12.确认信息,修改或提交信息。

# 图 2.15 确认信息页面<br>- 11 - 2001<br>- 11 -

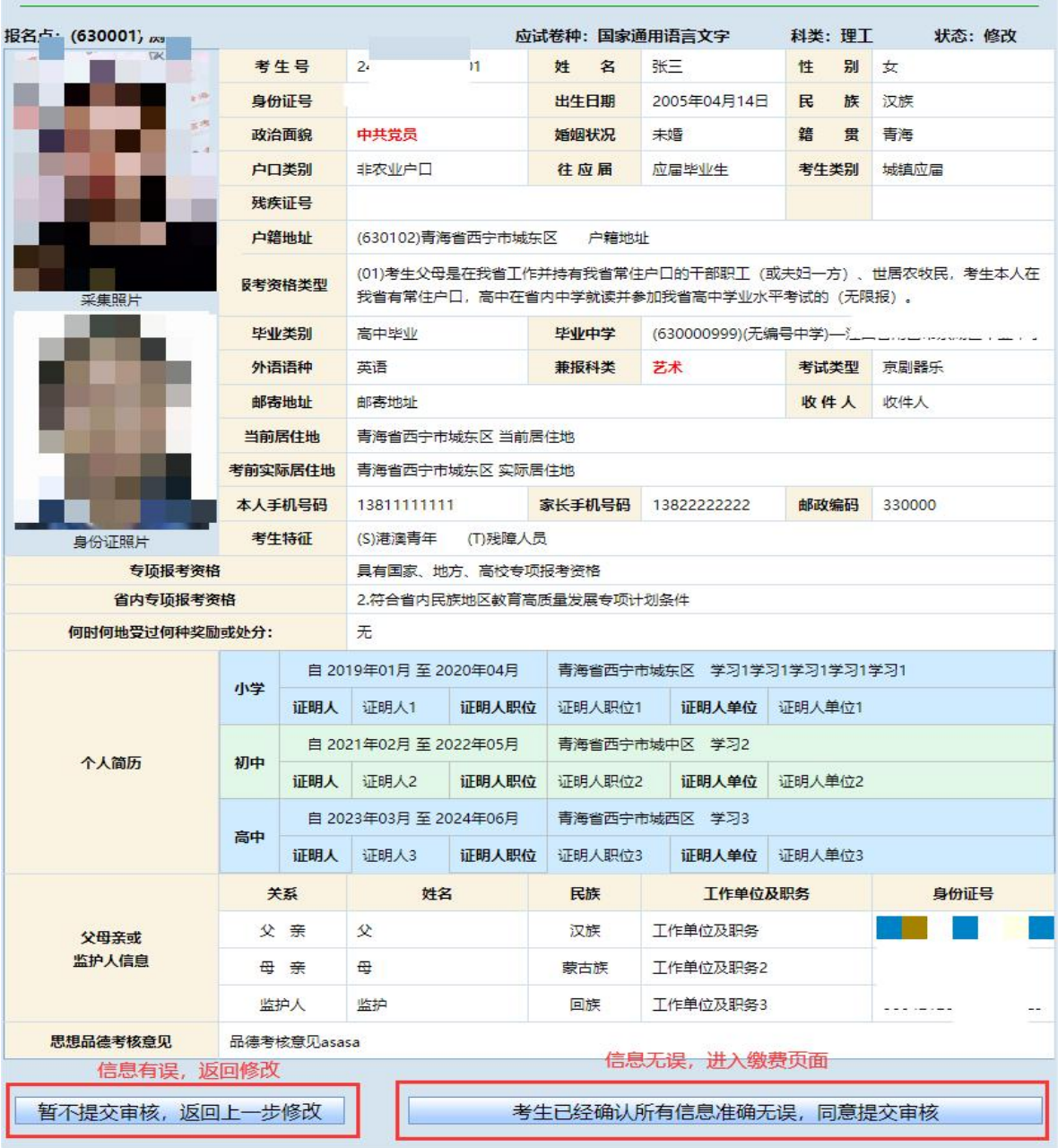

青海省2024年普通高校招生考试报名登记表

提示信息

请考生仔细核对以下信息(特别是红色标注信息)。如所有信息准确无<br>误,请点击下方右边按钮,提交考生信息审核,进入审核流程。通过<br>审核的考生信息不能修改。如还需要修改考生信息,考生请点击下方<br>左边按钮,暂不提交审核。

T

再次核对信息后,如信息有误,考生点击"暂不提交审核, 返回上一步修改"按钮返回修改信息;若信息无误,点击"考生 已经确认所有信息准确无误,同意提交审核"按钮提交本人信息 并进入下一步缴费流程,提交至缴费页面后,考生将不能再修改 个人信息。

注意:在确认时,注意显示的提示信息和确认表中有红色字 体显示的信息。

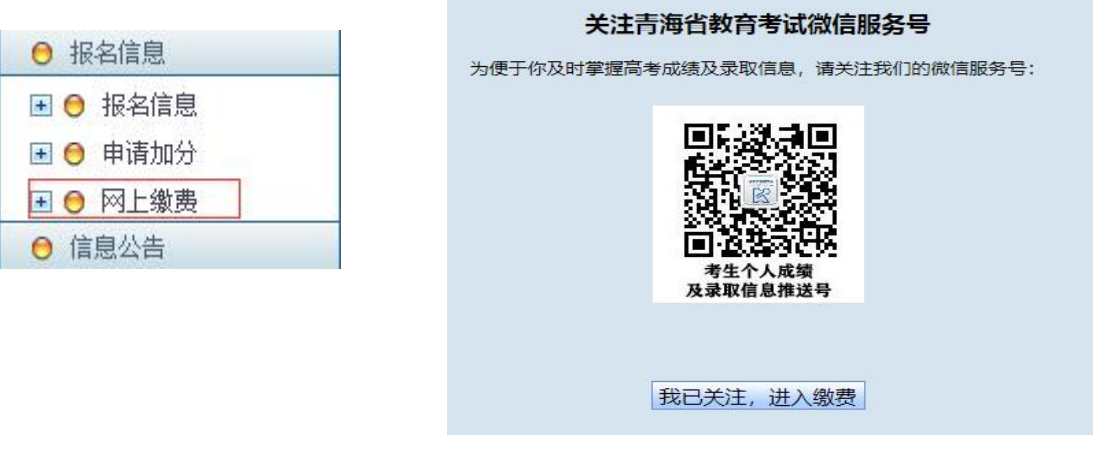

13.报名缴费流程。

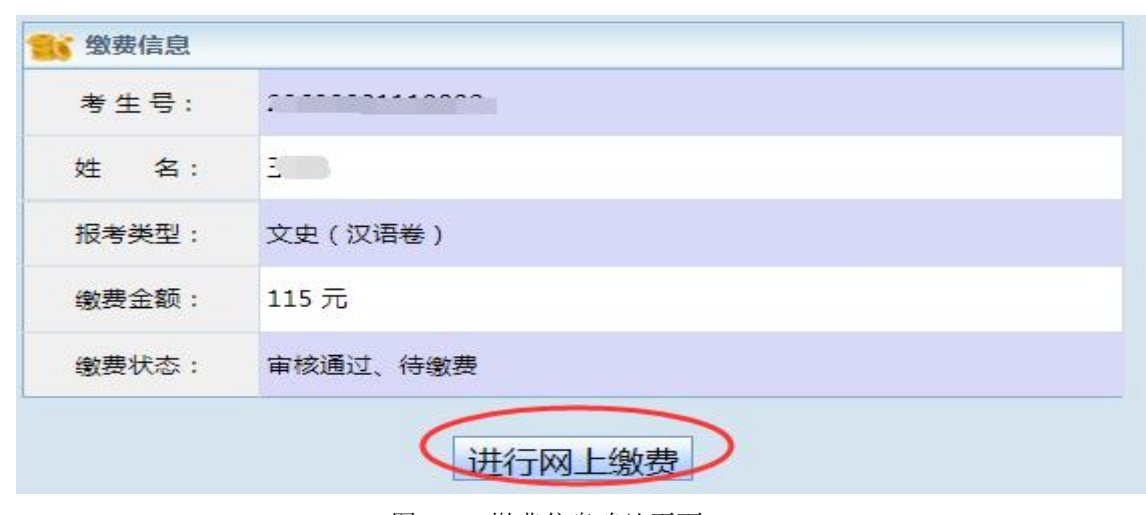

图 2.16 缴费信息确认页面

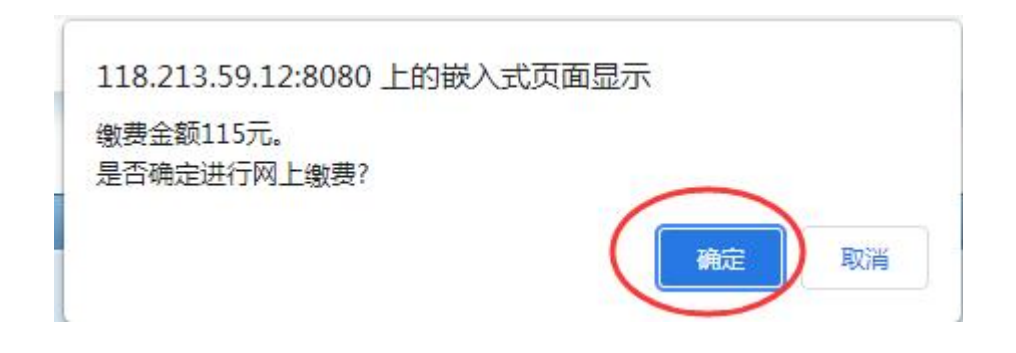

图 2.17 缴费确认提示框

进入缴费信息确认页面,核实考生考生号、姓名、报考类型 (科类及应试卷种)、缴费金额等信息后点击"进行网上缴费" 按钮,弹出"确认缴费提示框",核实无误后,点击"确定"按 钮。

进入支付页面,考生通过微信、银行卡方式完成缴费。

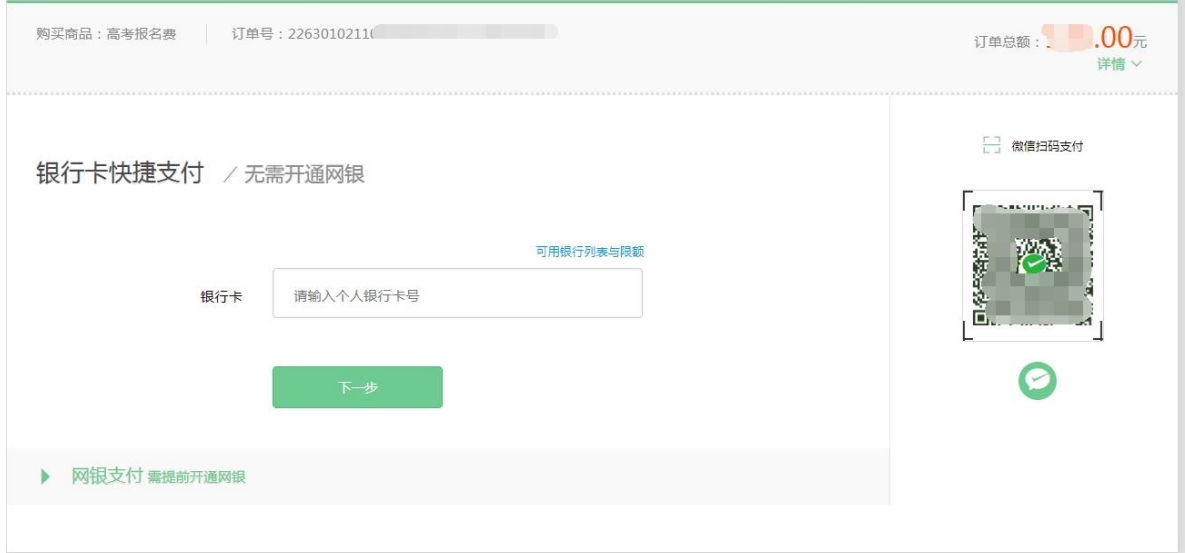

图 2.18 支付界面

14.信息审核流程。

完成缴费后,进入报名点审核状态。报名点审核通过后,在 报名信息界面上会显示考生状态为审核通过状态。报名点审核未 通过,考生可以重新修改报名信息,再次提交审核。

#### 第三章 申请加分操作说明

#### 3.1 功能概述

考生完成报名并缴费成功后,请符合加分资格条件的考生申 报高考加分项目,准确、如实填报《青海省 2024 年普通高校招 生考试加分考生申请表》。

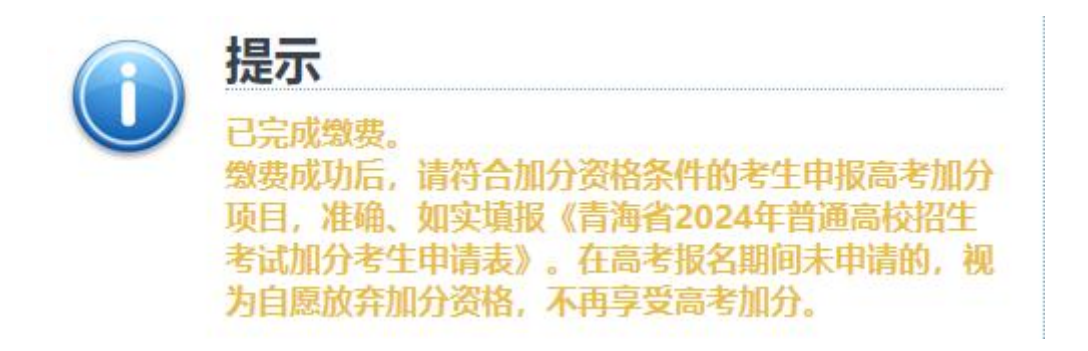

#### 图 3.1 缴费完成提示框

### 3.2 操作说明

1.符合加分资格条件的考生完成报名并缴费后,点击"报名 信息"中的"申请加分"。

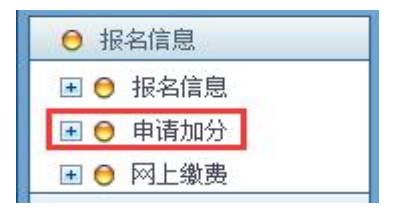

图 3.2 申请加分功能按钮

若考生未提交报名信息且缴费,则无法进行加分申请。

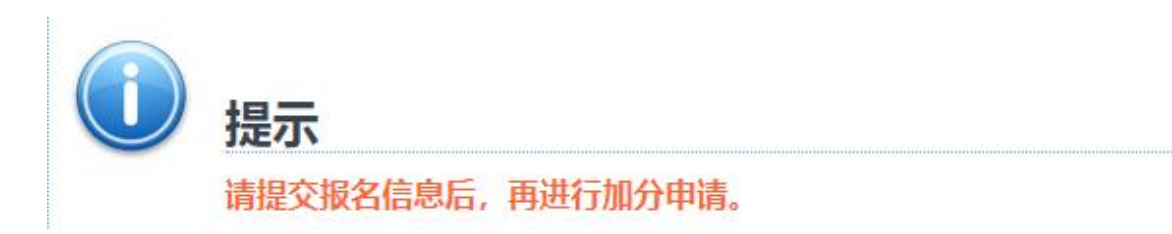

图 3.3 未提交报名信息时无法申请加分

2. 请考生仔细阅读"加分申请说明", 并点击下方"我已阅 读并同意相关加分政策,现申请加分",填写《青海省 2024 年 普通高校招生考试加分考生申请表》。

3.《青海省 2024 年普通高校招生考试考生加分申请表》分 为五个部分。第一部分为审核情况,主要呈现当前审核状态以及 报名点、考区招办审核意见。 第二部分为考生报名信息,主要 展示考生号、科类、报名地区、报名点等信息;第三部分为基本 信息,主要内容有姓名、性别、出生年月、民族、身份证号、户 籍地区、毕业中学以及父母亲或监护人信息。以上三部分内容由 系统自动提取, 无须考生填写。

| 青海省2024年普通高校招生考试考生加分申请表 |                                         |    |     |          |      |   |           |      |  |
|-------------------------|-----------------------------------------|----|-----|----------|------|---|-----------|------|--|
| 2 审核情况                  |                                         |    |     |          |      |   |           |      |  |
| 审核状态                    | 审核完成                                    |    |     |          |      |   |           |      |  |
| 报名点审核意见                 | 审核通过                                    |    |     |          |      |   |           |      |  |
| 考区审核意见                  | 审核通过                                    |    |     |          |      |   |           |      |  |
| 2 报名信息                  |                                         |    |     |          |      |   |           |      |  |
| 考生号                     | $\tilde{z}$ , $\tilde{z}$ , $\tilde{z}$ |    |     |          | 科    | 类 | (5)理工     |      |  |
| 报名地区                    | (630001)                                |    |     |          | 报名点  |   | 测试一       |      |  |
| ■基本信息                   |                                         |    |     |          |      |   |           |      |  |
| 娃<br>名                  | 张三                                      |    |     |          | 件    | 别 | 女         |      |  |
| 出生年月                    | 2005年04月14日                             |    |     |          | R    | 族 | 汉族        |      |  |
| 身份证号                    |                                         |    |     |          | 户籍地区 |   | 青海省西宁市城东区 |      |  |
| 毕业中学                    | $\lambda$                               |    |     |          |      |   |           |      |  |
|                         | 关系                                      | 姓名 | 民族  | 工作单位及职务  |      |   |           | 身份证号 |  |
| 父母亲或<br>监护人信息           | 父亲                                      | 父  | 汉族  | 工作单位及职务  |      |   |           |      |  |
|                         | 母亲                                      | 母  | 蒙古族 | 工作单位及职务2 |      |   |           |      |  |
|                         | 监护人                                     | 监护 | 回族  | 工作单位及职务3 |      |   |           |      |  |

图 3.4 考生加分申请表前三部分

4.第四部分为高中就读信息,主要采集考生高一至高三年级 六个学期的学籍所在学校与实际就读学校。其中,学校所在省 (市)—市(州)—县(区)可直接下拉选择,学校名称须由考 生填写。

| → 高中就读信息           |     |                                                                                                   |  |
|--------------------|-----|---------------------------------------------------------------------------------------------------|--|
| 上学期<br>高一年级<br>下学期 |     | 学籍所在学校地区: 青海<br>西宁市<br>城中区<br>$\vee$<br>学籍所在学校名称: XXX中学<br>$\checkmark$<br>$\checkmark$           |  |
|                    |     | 实际就读学校地区: 青海<br>西宁市<br>城西区<br>实际就读学校名称: XXX中学<br>$\checkmark$<br>$\checkmark$<br>$\checkmark$     |  |
|                    |     | 乐都区<br>学籍所在学校地区: 青海<br>海东市<br>$\checkmark$<br>学籍所在学校名称: XXX中学<br>$\checkmark$<br>$\check{~}$      |  |
|                    |     | 实际就读学校地区: 青海<br>海东市<br>平安区<br>实际就读学校名称: XXX中学<br>$\check{~}$<br>$\check{~}$<br>$\checkmark$       |  |
| 高二年级               | 上学期 | 学籍所在学校地区: 青海<br>海北藏族自治州<br>门源回族自治县<br>学籍所在学校名称: XXX中学<br>$\vee$<br>$\checkmark$<br>$\checkmark$   |  |
|                    |     | 实际就读学校地区: 青海<br>海晏县<br>海北藏族自治州<br>实际就读学校名称: XXX中学<br>$\checkmark$<br>$\checkmark$<br>$\checkmark$ |  |
|                    | 下学期 | 同仁县<br>学籍所在学校地区: 青海<br>黄南藏族自治州<br>学籍所在学校名称: XXX中学<br>$\check{~}$<br>$\check{~}$<br>$\check{~}$    |  |
|                    |     | 尖扎县<br>实际就读学校地区: 青海<br>黄南藏族自治州<br>实际就读学校名称: XXX中学<br>$\checkmark$<br>$\check{~}$                  |  |
| 高三年级               | 上学期 | 共和县<br>学籍所在学校地区: 青海<br>海南藏族自治州<br>学籍所在学校名称: XXX中学<br>$\checkmark$<br>$\checkmark$<br>$\checkmark$ |  |
|                    |     | 实际就读学校地区: 青海<br>海南藏族自治州<br>同德县<br>实际就读学校名称: XXX中学<br>$\checkmark$<br>$\checkmark$<br>$\checkmark$ |  |
|                    | 下学期 | 格尔木市<br>学籍所在学校地区: 青海<br>海西蒙古族藏族自治州 ×<br>$\checkmark$<br>学籍所在学校名称: XXX中学<br>$\checkmark$           |  |
|                    |     | 实际就读学校地区: 青海<br>海西蒙古族藏族自治州 ><br>石油局<br>$\vee$<br>实际就读学校名称: XXX中学<br>$\checkmark$                  |  |

图 3.5 考生加分申请表第四部分

5.第五部分为考生申请加分项目,按照不同加分项目分为加 分项目 1 和加分项目 2。考生根据本人实际情况选择相对应的申 请加分项目,其中加分项目 1 中的内容可以多选,加分项目 2 中 的内容只能选择其中一项。

此外,申请加分界面最下方列出了民族艰苦地区加分项目区 域划分说明,供考生参考。

6.《青海省 2024 年普通高校招生考试考生加分申请表》填 写完成并提交审核后,考生将无法修改。报名点或考区招办审核 不通过后方可进行修改并重新提交审核。